# Phylogenetic Tree Selection

*Hidetoshi Shimodaira*

*2019/01/14*

# **Phylogenetic Analysis of Mammal Dataset**

Load the package *scaleboot*. **library**(scaleboot)

The methods are explained in Shimodaira and Terada (2019). The theory for the selective inference behind the methods is given in Terada and Shimodaira (2017).

Hidetoshi Shimodaira and Yoshikazu Terada. Selective Inference for Testing Trees and Edges in Phylogenetics. 2019.

Yoshikazu Terada and Hidetoshi Shimodaira. Selective inference for the problem of regions via multiscale bootstrap. arXiv:1711.00949, 2017.

# **Phylogenetic Analysis of 105 trees of 6 taxa**

As a working example, we estimate the phylogenetic tree from the same dataset previously analyzed in Shimodaira and Hasegawa (1999), Shimodaira (2001, 2002) using the same model of evolution. The dataset consists of mitochondrial protein sequences of six mammalian species with  $n = 3414$ amino acids The taxa are *Homo sapiens* (human), *Phoca vitulina* (seal), *Bos taurus* (cow), *Oryctolagus cuniculus* (rabbit), *Mus musculus* (mouse), and *Didelphis virginiana* (opossum). The software package PAML (Yang 1997) was used to calculate the site-wise log-likelihoods for the trees. The mtREV model (Adachi and Hasgawa 1996) was used for amino acid substitutions, and the site-heterogeneity was modeled by the discrete-gamma distribution (Yang 1996).

We first run a phylogenetic package, such as PAML, to calculate *site-wise log-likelihood* for trees. The tree topology file is mam105.tpl, and the site-wise log-likelhiood file is mam105.mt. The mam105.mt file is converted from mam105.lnf (output from PAML) by seqmt program in CONSEL. We also run treeass in CONSEL to get mam105.ass and mam105.log from mam105.tpl. We use CONSEL only for preparing *mt* and *ass* files. All these files are found in mam15 folder.

Instead of using the program *consel* in CONSEL to compute p-values, we use scaleboot here. First, read the following two files. Then run *rel ltest* (internally calling *scaleboot* function) to perform multiscale bootstrap resampling.

*### dont run* nb.rell = 100000  $nb.pvclust =  $10000$$ **library**(parallel) **length**(cl <- **makeCluster**(**detectCores**())) mam105.mt <- **read.mt**("mam15-files/mam105.mt") mam105.ass <- **read.ass**("mam15-files/mam105.ass") sa <- 9**^seq**(**-**1,1,length=13) *# specify scales for multiscale bootstrap* mam105.relltest <- **relltest**(mam105.mt,nb=nb.rell,sa=sa,ass=mam105.ass,cluster=cl)

We have run the above command in *makedata.R* preveously. To get the results, simply do below, which will also load other objects. **data**(mam15) *# load mam15, mam26, mam105* **ls**() *# look at the objects*

## [1] "mam105.ass" "mam105.aux" "mam105.mt" ## [4] "mam105.relltest" "mam15.ass" "mam15.aux" ## [7] "mam15.mt" "mam15.relltest" "mam26.ass" ## [10] "mam26.aux" "mam26.mt"

The output of relltest includes the results of trees and edges. We separate them, and also reorder the trees and edges in decreasing order of likelhiood values below.

mam105 <- **sbphylo**(mam105.relltest, mam105.ass)

This includes the multiscale bootstrap probability. The order can be checked as follows. T1, T2, T3, ... are sorted tree (in decreasing order of likelhiood). t1, t2, t3, ... are the original order of trees. E1, E2, E3, ... are sorted edges, and e1, e2, e3, ... are the original order of edges. mam105**\$**order.tree *# sorted tree to original tree*

## T1 T2 T3 T4 T5 T6 T7 T8 T9 T10 T11 T12 T13 T14 T15 ## 4 1 2 8 9 5 10 3 7 11 15 14 6 13 12 ## T16 T17 T18 T19 T20 T21 T22 T23 T24 T25 T26 T27 T28 T29 T30 ## 19 17 35 34 41 39 42 29 38 28 18 43 40 24 30 ## T31 T32 T33 T34 T35 T36 T37 T38 T39 T40 T41 T42 T43 T44 T45 ## 16 20 25 65 63 33 22 66 68 51 36 50 27 32 26 ## T46 T47 T48 T49 T50 T51 T52 T53 T54 T55 T56 T57 T58 T59 T60 ## 37 31 23 21 47 64 56 44 55 57 53 48 69 46 45 ## T61 T62 T63 T64 T65 T66 T67 T68 T69 T70 T71 T72 T73 T74 T75 ## 76 60 74 88 49 104 58 75 89 67 73 77 101 85 59 ## T76 T77 T78 T79 T80 T81 T82 T83 T84 T85 T86 T87 T88 T89 T90 ## 52 80 70 84 78 61 71 79 87 72 62 86 82 81 54 ## T91 T92 T93 T94 T95 T96 T97 T98 T99 T100 T101 T102 T103 T104 T105 ## 93 102 83 100 92 95 103 96 99 90 105 94 91 98 97

## k.1 k.2 sk.2 beta0 ## E1 "1.000 (0.000)" "1.000 (0.000)" "1.000 (0.000)" "-3.99 (0.04)" ## E2 "0.931 (0.000)" "0.956 (0.000)" "0.904 (0.001)" "-1.60 (0.00)" ## E3 "0.581 (0.001)" "0.718 (0.001)" "0.338 (0.001)" "-0.39 (0.00)" ## E4 "0.318 (0.000)" "0.434 (0.001)" "0.774 (0.001)" " 0.32 (0.00)" ## E5 "0.036 (0.000)" "0.126 (0.002)" "0.201 (0.002)" " 1.47 (0.00)" beta1

mam105.pv**\$**tree**\$**character[1**:**5,] *# p-values of the best 5 trees* ## stat shtest k.1 k.2 ## T1 " -2.66" "0.990 (0.000)" "0.560 (0.001)" "0.751 (0.001)" ## T2 " 2.66" "0.929 (0.001)" "0.304 (0.000)" "0.466 (0.001)" ## T3 " 7.40" "0.837 (0.001)" "0.037 (0.000)" "0.129 (0.002)" ## T4 " 17.57" "0.576 (0.002)" "0.014 (0.000)" "0.076 (0.002)" ## T5 " 18.93" "0.544 (0.002)" "0.032 (0.000)" "0.127 (0.002)"  $##$  sk.2 ## T1 "0.372 (0.001)" "-0.42 (0.00)" "0.26 (0.00)" "E1,E2,E3" ## T2 "0.797 (0.001)" " 0.30 (0.00)" "0.21 (0.00)" "E1,E2,E4" ## T3 "0.205 (0.003)" " 1.46 (0.01)" "0.33 (0.00)" "E1,E2,E5" ## T4 "0.117 (0.003)" " 1.82 (0.01)" "0.39 (0.01)" "E1,E3,E6" ## T5 "0.198 (0.003)" " 1.50 (0.01)" "0.36 (0.00)" "E1,E6,E7" mam105.pv**\$**edge**\$**character[1**:**5,] *# p-values of the best 5 edges*

We also have formatted results.

## raw k.1 k.2 sk.1 sk.2 beta0 beta1 ## E1 0.99994 0.99992310 0.9999863 0.99984619 0.9999674 -3.9909053 0.2059012 ## E2 0.93044 0.93067297 0.9563634 0.86134595 0.9039673 -1.5953910 0.1145692 ## E3 0.58818 0.58104269 0.7180538 0.16208538 0.3383454 -0.3908159 0.1862542 ## E4 0.32506 0.31789191 0.4343794 0.63578383 0.7739260 0.3194186 0.1541833 ## E5 0.03683 0.03635007 0.1261117 0.07270014 0.2010194 1.4698372 0.3248714

mam105.pv**\$**tree**\$**value[1**:**5,] *# p-values of the best 5 trees* ## raw k.1 k.2 sk.1 sk.2 beta0 beta1 ## T1 0.57489 0.56020807 0.75131004 0.12041615 0.3720890 -0.4150574 0.2635606 ## T2 0.31883 0.30435423 0.46557860 0.60870847 0.7968898 0.2991534 0.2127645 ## T3 0.03667 0.03723079 0.12871444 0.07446158 0.2050732 1.4581279 0.3256388 ## T4 0.01324 0.01370251 0.07586119 0.02740502 0.1166560 1.8195988 0.3861010 ## T5 0.03211 0.03166021 0.12673921 0.06332041 0.1981409 1.4994414 0.3574944 ## stat shtest ## T1 -2.664116 0.99016 ## T2 2.664116 0.92871 ## T3 7.397927 0.83664 ## T4 17.565794 0.57647 ## T5 18.934344 0.54414 mam105.pv**\$**edge**\$**value[1**:**5,] *# p-values of the best 5 edges*

## 18 17 20 11 24 4 25 The *p*-values are calculated by the summary method. mam105.pv <- **summary**(mam105)

## 12 21 18 13 11 23 25 mam105**\$**invorder.edge *# original edge to sorted edge* ## e1 e2 e3 e4 e5 e6 e7 e8 e9 e10 e11 e12 e13 e14 e15 e16 e17 e18 ## 13 1 2 5 9 16 7 12 10 6 23 19 22 14 15 3 8 21 ## e19 e20 e21 e22 e23 e24 e25

## E1 E2 E3 E4 E5 E6 E7 E8 E9 E10 E11 E12 E13 E14 E15 E16 E17 E18 ## 2 3 16 24 4 10 7 17 5 9 22 8 1 14 15 6 20 19

## 2 3 8 1 6 13 9 4 5 7 10 15 14 12 11 ## t16 t17 t18 t19 t20 t21 t22 t23 t24 t25 t26 t27 t28 t29 t30 ## 31 17 26 16 32 49 37 48 29 33 45 43 25 23 30 ## t31 t32 t33 t34 t35 t36 t37 t38 t39 t40 t41 t42 t43 t44 t45 ## 47 44 36 19 18 41 46 24 21 28 20 22 27 53 60 ## t46 t47 t48 t49 t50 t51 t52 t53 t54 t55 t56 t57 t58 t59 t60 ## 59 50 57 65 42 40 76 56 90 54 52 55 67 75 62 ## t61 t62 t63 t64 t65 t66 t67 t68 t69 t70 t71 t72 t73 t74 t75 ## 81 86 35 51 34 38 70 39 58 78 82 85 71 63 68 ## t76 t77 t78 t79 t80 t81 t82 t83 t84 t85 t86 t87 t88 t89 t90 ## 61 72 80 83 77 89 88 93 79 74 87 84 64 69 100 ## t91 t92 t93 t94 t95 t96 t97 t98 t99 t100 t101 t102 t103 t104 t105 ## 103 95 91 102 96 98 105 104 99 94 73 92 97 66 101 mam105**\$**order.edge *# sorted edge to original edge*

## t1 t2 t3 t4 t5 t6 t7 t8 t9 t10 t11 t12 t13 t14 t15

mam105**\$**invorder.tree *# original tree to sorted tree*

## E19 E20 E21 E22 E23 E24 E25

## E1 "0.21 (0.02)" ## E2 "0.11 (0.00)" ## E3 "0.19 (0.00)" ## E4 "0.15 (0.00)" ## E5 "0.32 (0.00)" ## tree ## E1 "T1,T2,T3,T4,T5,T6,T7,T8,T9,T10,T11,T12,T13,T14,T15" ## E2 "T1,T2,T3,T16,T17,T26,T29,T31,T32,T36,T37,T41,T44,T46,T47" ## E3 "T1,T4,T9,T16,T17,T18,T19,T23,T25" ## E4 "T2,T6,T8,T26,T31,T43,T45,T48,T49" ## E5 "T3,T11,T14,T27,T28,T29,T32,T51,T55,T58,T61,T63,T68,T71,T72" The formatted table can be used for prepare latex table. table2latex <- **function**(x) { rn <- **rownames**(x) cn <- **colnames**(x); cl <- **length**(cn) **cat**("\n\\begin{tabular}{",**paste**(**rep**("c",cl**+**1),collapse=""),"}\n",sep="") **cat**("\\hline\n") **cat**("&",**paste**(cn,collapse=" & "),"\\\\\n") **for**(i **in seq**(along=rn)) { **cat**(rn[i],"&",**paste**(x[i,],collapse=" & "),"\\\\\n") }

**cat**("\\hline\n") **cat**("\\end{tabular}\n")

}

In the tree table below, we omitted *stat* (log-likelihood difference), *shtest* (Shimodaira-Hasegawa test *p*-value). The other values are: *k.1* (BP, bootstrap probability), *k.2* (AU, approximately unbiased *p*-value), *sk.2* (SI, selective inference *p*-value), *beta0* (*β*0, signed distance), *beta1* (*β*1, mean curvature), *edge* (the associated edges).

**table2latex**(mam105.pv**\$**tree**\$**character[1**:**20,**-**(1**:**2)]) *# the best 20 trees*

#### ##

## \begin{tabular}{ccccccc}

```
## \hline
## & k.1 & k.2 & sk.2 & beta0 & beta1 & edge \\
## T1 & 0.560 (0.001) & 0.751 (0.001) & 0.372 (0.001) & -0.42 (0.00) & 0.26 (0.00) & E1,E2,E3 \\
## T2 & 0.304 (0.000) & 0.466 (0.001) & 0.797 (0.001) & 0.30 (0.00) & 0.21 (0.00) & E1,E2,E4 \\
## T3 & 0.037 (0.000) & 0.129 (0.002) & 0.205 (0.003) & 1.46 (0.01) & 0.33 (0.00) & E1,E2,E5 \\
## T4 & 0.014 (0.000) & 0.076 (0.002) & 0.117 (0.003) & 1.82 (0.01) & 0.39 (0.01) & E1,E3,E6 \\
## T5 & 0.032 (0.000) & 0.127 (0.002) & 0.198 (0.003) & 1.50 (0.01) & 0.36 (0.00) & E1,E6,E7 \\
## T6 & 0.005 (0.000) & 0.033 (0.002) & 0.052 (0.003) & 2.20 (0.02) & 0.36 (0.01) & E1,E4,E7 \\
## T7 & 0.015 (0.000) & 0.101 (0.002) & 0.150 (0.003) & 1.72 (0.01) & 0.44 (0.01) & E1,E6,E8 \\
## T8 & 0.001 (0.000) & 0.010 (0.001) & 0.015 (0.002) & 2.75 (0.03) & 0.42 (0.01) & E1,E4,E9 \\
## T9 & 0.000 (0.000) & 0.000 (0.000) & 0.001 (0.000) & 3.72 (0.09) & 0.42 (0.04) & E1,E3,E10 \\
## T10 & 0.002 (0.000) & 0.024 (0.002) & 0.036 (0.003) & 2.41 (0.02) & 0.43 (0.01) & E1,E8,E9 \\
## T11 & 0.000 (0.000) & 0.004 (0.001) & 0.006 (0.001) & 3.17 (0.06) & 0.50 (0.03) & E1,E5,E8 \\
## T12 & 0.000 (0.000) & 0.001 (0.001) & 0.001 (0.001) & 3.68 (0.12) & 0.50 (0.06) & E1,E9,E10 \\
## T13 & 0.000 (0.000) & 0.000 (0.000) & 0.000 (0.000) & 4.03 (0.15) & 0.49 (0.07) & E1,E7,E11 \\
## T14 & 0.000 (0.000) & 0.000 (0.000) & 0.000 (0.000) & 5.45 (0.31) & 0.37 (0.10) & E1,E5,E11 \\
## T15 & 0.000 (0.000) & 0.000 (0.000) & 0.000 (0.000) & 5.40 (0.38) & 0.46 (0.13) & E1,E10,E11 \\
## T16 & 0.000 (0.000) & 0.000 (0.000) & 0.000 (0.000) & 3.72 (0.04) & 0.21 (0.01) & E2,E3,E12 \\
## T17 & 0.000 (0.000) & 0.000 (0.000) & 0.000 (0.000) & 3.82 (0.04) & 0.22 (0.01) & E2,E3,E13 \\
## T18 & 0.000 (0.000) & 0.000 (0.000) & 0.000 (0.000) & 4.30 (0.12) & 0.37 (0.04) & E3,E6,E12 \\
## T19 & 0.000 (0.000) & 0.000 (0.000) & 0.000 (0.000) & 4.37 (0.11) & 0.32 (0.04) & E3,E6,E13 \\
## T20 & 0.000 (0.000) & 0.000 (0.000) & 0.000 (0.000) & 3.91 (0.11) & 0.42 (0.04) & E6,E8,E14 \\
```
### ## \end{tabular}

## \hline

In the edge table below, we omitted *tree* (associated trees). The other values are: *k.1* (BP, bootstrap probability), *k.2* (AU, approximately unbiased *p*-value), *sk.2* (SI, selective inference *p*-value), *beta0* (*β*0, signed distance), *beta1* (*β*1, mean curvature). **table2latex**(mam105.pv**\$**edge**\$**character[,**-**6]) *# all the 25 edges*

#### ##

## \begin{tabular}{cccccc} ## \hline ##  $k$   $k$  1  $k$   $k$  2  $k$  sk 2  $k$  beta0  $k$  beta1 \\ ## E1 & 1.000 (0.000) & 1.000 (0.000) & 1.000 (0.000) & -3.99 (0.04) & 0.21 (0.02) \\ ## E2 & 0.931 (0.000) & 0.956 (0.000) & 0.904 (0.001) & -1.60 (0.00) & 0.11 (0.00) \\ ## E3 & 0.581 (0.001) & 0.718 (0.001) & 0.338 (0.001) & -0.39 (0.00) & 0.19 (0.00) \\ ## E4 & 0.318 (0.000) & 0.434 (0.001) & 0.774 (0.001) & 0.32 (0.00) & 0.15 (0.00) \\ ## E5 & 0.036 (0.000) & 0.126 (0.002) & 0.201 (0.002) & 1.47 (0.00) & 0.32 (0.00) \\ ## E6 & 0.059 (0.000) & 0.073 (0.001) & 0.139 (0.002) & 1.51 (0.00) & 0.05 (0.00) \\ ## E7 & 0.037 (0.000) & 0.091 (0.002) & 0.155 (0.002) & 1.56 (0.01) & 0.22 (0.00) \\ ## E8 & 0.017 (0.000) & 0.069 (0.002) & 0.111 (0.003) & 1.80 (0.01) & 0.31 (0.01) \\ ## E9 & 0.003 (0.000) & 0.016 (0.001) & 0.026 (0.002) & 2.45 (0.02) & 0.30 (0.01) \\ ## E10 & 0.000 (0.000) & 0.000 (0.000) & 0.001 (0.000) & 3.70 (0.07) & 0.32 (0.03) \\ ## E11 & 0.000 (0.000) & 0.000 (0.000) & 0.000 (0.000) & 4.39 (0.13) & 0.32 (0.06) \\ ## E12 & 0.000 (0.000) & 0.000 (0.000) & 0.000 (0.000) & 3.82 (0.04) & 0.13 (0.01) \\

## E13 & 0.000 (0.000) & 0.000 (0.000) & 0.000 (0.000) & 3.90 (0.03) & 0.15 (0.01) \\ ## E14 & 0.000 (0.000) & 0.000 (0.000) & 0.000 (0.000) & 4.05 (0.09) & 0.29 (0.04) \\

## E15 & 0.000 (0.000) & 0.000 (0.000) & 0.000 (0.000) & 4.22 (0.11) & 0.28 (0.05) \\ ## E16 & 0.000 (0.000) & 0.000 (0.000) & 0.000 (0.000) & 4.43 (0.09) & 0.14 (0.04) \\ ## E17 & 0.000 (0.000) & 0.000 (0.000) & 0.000 (0.000) & 4.67 (0.11) & 0.21 (0.04) \\ ## E18 & 0.000 (0.000) & 0.000 (0.000) & 0.000 (0.000) & 4.16 (0.04) & 0.18 (0.01) \\ ## E19 & 0.000 (0.000) & 0.000 (0.000) & 0.000 (0.000) & 6.02 (0.40) & 0.35 (0.13) \\ ## E20 & 0.000 (0.000) & 0.000 (0.000) & 0.000 (0.000) & 6.01 (0.34) & 0.24 (0.11) \\ ## E21 & 0.000 (0.000) & 0.000 (0.000) & 0.000 (0.000) & 5.56 (0.42) & 0.49 (0.13) \\ ## E22 & 0.000 (0.000) & 0.000 (0.000) & 0.000 (0.000) & 5.65 (0.19) & 0.16 (0.06) \\ ## E23 & 0.000 (0.000) & 0.000 (0.000) & 0.000 (0.000) & 6.69 (0.42) & 0.13 (0.11) \\ ## E24 & 0.000 (0.000) & 0.000 (0.000) & 0.000 (0.000) & 5.76 (0.28) & 0.26 (0.10) \\ ## E25 & 0.000 (0.000) & 0.000 (0.000) & 0.000 (0.000) & 5.53 (0.95) & 0.85 (0.26) \\ ## \hline

## \end{tabular}

We have auxiliary information in *mam105.aux*. The topologies are in the order of mam105.tpl (the same order as mam105.mt). The edges are in the order of mam105.cld (extracted from mam105.log, which is the log file of treeass). **names**(mam105.aux)

## [1] "tpl" "cld" "tax" mam105.aux**\$**tpl[1**:**3] *# topologies (the first three trees, in the order of mam105.tpl file)*  $^{\# \#}$  t1 ## "(Homsa,((Phovi,Bosta),Orycu),(Musmu,Didvi));"  $^{\# \#}$  t2 ## "((Homsa,Orycu),(Phovi,Bosta),(Didvi,Musmu));" ## t3 ## "((Homsa,Musmu),((Phovi,Bosta),Orycu),Didvi);" mam105.aux**\$**cld[1**:**3] *# edges (the first three edges, in the order of mam105.cld file)* ## e1 e2 e3 ## "++----" "-++---" "++++--" mam105.aux**\$**tax *# taxa, the order corresponds to the positions of + and - in the clade pattern.* ## [1] "Homsa" "Phovi" "Bosta" "Orycu" "Musmu" "Didvi" We can specify these auxiliary information in *sbphylo*. mam105 <- **sbphylo**(mam105.relltest, mam105.ass, treename=mam105.aux**\$**tpl,edgename=mam105.aux**\$**cld,taxaname=mam105.aux**\$**tax) The fomatted tables are now accampanied by tree topology and clade pattern. mam105.pv <- **summary**(mam105) mam105.pv**\$**tree**\$**character[1**:**5,] *# p-values of the best 5 trees* ## stat shtest k.1 k.2 ## T1 " -2.66" "0.990 (0.000)" "0.560 (0.001)" "0.751 (0.001)" ## T2 " 2.66" "0.929 (0.001)" "0.304 (0.000)" "0.466 (0.001)" ## T3 " 7.40" "0.837 (0.001)" "0.037 (0.000)" "0.129 (0.002)" ## T4 " 17.57" "0.576 (0.002)" "0.014 (0.000)" "0.076 (0.002)" ## T5 " 18.93" "0.544 (0.002)" "0.032 (0.000)" "0.127 (0.002)" ## sk.2 beta0 beta1 ## T1 "0.372 (0.001)" "-0.42 (0.00)" "0.26 (0.00)" ## T2 "0.797 (0.001)" " 0.30 (0.00)" "0.21 (0.00)" ## T3 "0.205 (0.003)" " 1.46 (0.01)" "0.33 (0.00)" ## T4 "0.117 (0.003)" " 1.82 (0.01)" "0.39 (0.01)" ## T5 "0.198 (0.003)" " 1.50 (0.01)" "0.36 (0.00)" ## tree edge ## T1 "(Homsa,(Phovi,Bosta),((Didvi,Musmu),Orycu));" "E1,E2,E3" ## T2 "(Homsa,((Phovi,Bosta),Orycu),(Musmu,Didvi));" "E1,E2,E4" ## T3 "((Homsa,Orycu),(Phovi,Bosta),(Didvi,Musmu));" "E1,E2,E5" ## T4 "(Homsa,(Phovi,Bosta),(Didvi,(Orycu,Musmu)));" "E1,E3,E6" ## T5 "(Homsa,((Phovi,Bosta),(Orycu,Musmu)),Didvi);" "E1,E6,E7" mam105.pv**\$**edge**\$**character[1**:**5,] *# p-values of the best 5 edges* ## k.1 k.2 sk.2 beta0 ## E1 "1.000 (0.000)" "1.000 (0.000)" "1.000 (0.000)" "-3.99 (0.04)" ## E2 "0.931 (0.000)" "0.956 (0.000)" "0.904 (0.001)" "-1.60 (0.00)" ## E3 "0.581 (0.001)" "0.718 (0.001)" "0.338 (0.001)" "-0.39 (0.00)" ## E4 "0.318 (0.000)" "0.434 (0.001)" "0.774 (0.001)" " 0.32 (0.00)" ## E5 "0.036 (0.000)" "0.126 (0.002)" "0.201 (0.002)" " 1.47 (0.00)" ## beta1 edge ## E1 "0.21 (0.02)" "-++---" ## E2 "0.11 (0.00)" "++++--" ## E3 "0.19 (0.00)" "+++---" ## E4 "0.15 (0.00)" "-+++--" ## E5 "0.32 (0.00)" "+--+--" ## tree ## E1 "T1,T2,T3,T4,T5,T6,T7,T8,T9,T10,T11,T12,T13,T14,T15" ## E2 "T1,T2,T3,T16,T17,T26,T29,T31,T32,T36,T37,T41,T44,T46,T47" ## E3 "T1,T4,T9,T16,T17,T18,T19,T23,T25"

## E4 "T2,T6,T8,T26,T31,T43,T45,T48,T49" ## E5 "T3,T11,T14,T27,T28,T29,T32,T51,T55,T58,T61,T63,T68,T71,T72"

# **Geometric Quantities**

The two geometric quantities play important roles in our theory of multiscale bootstrap. They are signed distance  $(\beta_0)$  and mean curvature  $(\beta_1)$ . We look at estimated values of  $(\beta_0, \beta_1)$  for trees and edges.

a1 <- **attr**(**summary**(mam105**\$**trees,k=2),"table") *# extract (beta0,beta1) for trees* a2 <- **attr**(**summary**(mam105**\$**edges,k=2),"table") *# extract (beta0,beta1) for edges* beta <- **rbind**(a1**\$**value,a2**\$**value)[,**c**("beta0","beta1")] **sbplotbeta**(beta,col=**rgb**(0,0,0,alpha=0.7))

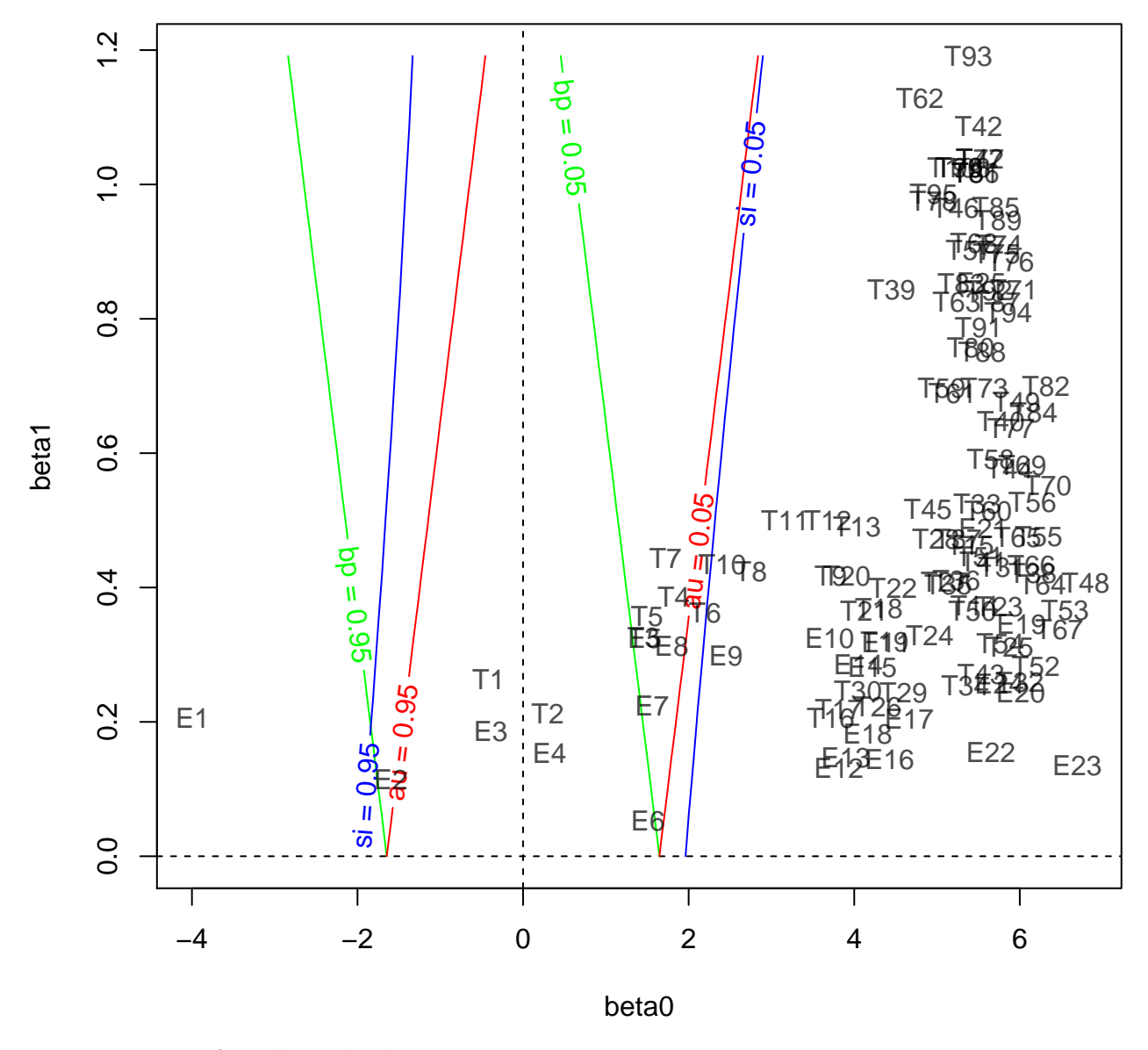

## **Diagnostics of multiscale bootstrap**

In *scaleboot*, *p*-values are computed by multiscale bootstrap. We compute bootstrap probabilities at several scales, and fit models of scaling-law to them. We look at the model fitting for diagnostics.

### **tree T1**

Look at the model fitting of tree T1. Candidate models are used for fitting, and sorted by AIC values. Model parameters ( $\beta_0, \beta_1, \beta_2$ ) are estimated<br>by the maximum likelihood method. Models are sorted by AIC. We also

$$
\psi(\sigma^2) = \Phi^{-1}(1 - \text{BP}(\sigma^2)), \quad \sigma^2 = \frac{n}{n'}
$$

for the sample size of dataset *n*, and that of bootstrap replicates *n'*. We compute bootstrap probabilities (BP) for several  $n' = n/\sigma^2$  values. Then fitting parametric models to  $\psi(\sigma^2)$ . The most standard model is *poly.2* 

$$
poly.2(\sigma^2) = \beta_0 + \beta_1 \sigma^2,
$$

and its generalization

$$
poly.k(\sigma^2) = \sum_{i=0}^{k-1} \beta_i \sigma^{2i},
$$

for  $k = 1, 2, 3$ . Also considered is the singular model

sing.3 = 
$$
\beta_0 + \frac{\beta_1 \sigma^2}{1 + \beta_2 (\sigma - 1)}
$$
.

The result is as follows. The best fitting model is *poly.3*. (f <- mam105**\$**trees**\$**T1) *# the list of fitted models (MLE and AIC)*

## ## Multiscale Bootstrap Probabilities (percent): ## 1 2 3 4 5 6 7 8 9 10 11 12 13 ## 85.64 80.91 76.85 72.75 67.93 62.97 57.49 51.58 45.62 39.01 33.12 27.05 21.06 ## ## Numbers of Bootstrap Replicates: ## 1 2 3 4 5 6 7 8 9 10 11 12 13 ## 1e+05 1e+05 1e+05 1e+05 1e+05 1e+05 1e+05 1e+05 1e+05 1e+05 1e+05 1e+05 1e+05 ## ## Scales (Sigma Squared):  $5 \t 6 \t 7 \t 8 \t 9 \t 10 \t 11 \t 12 \t 13$ ## 0.1111 0.1603 0.2311 0.3333 0.4808 0.6933 1 1.442 2.08 3 4.327 6.241 9.008 ## ## Coefficients: ## beta0 beta1 beta2 ## poly.3 -0.4062 (0.0011) 0.2459 (0.0021) 0.0088 (0.0003) ## poly.2 -0.4230 (0.0009) 0.2987 (0.0009) ## sing.3 -0.4230 (0.0009) 0.2987 (0.0009) 0.0000 (0.0000) ## poly.1 -0.2722 (0.0008) ## ## Model Fitting: ## rss df pfit aic ## poly.3 1159.85 10 0.0000 1139.85 ## poly.2 1953.87 11 0.0000 1931.87 ## sing.3 1953.87 10 0.0000 1933.87 ## poly.1 122613.63 12 0.0000 122589.63 ## ## Best Model: poly.3

**plot**(f,legend="topleft",pch=16,cex=1.5,lwd=2) *# fitting curves*

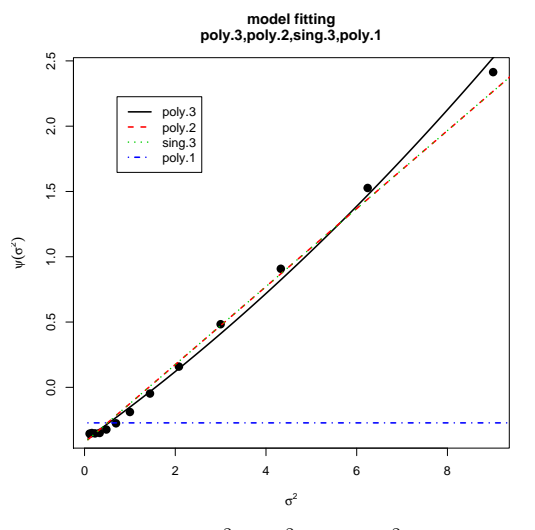

p-values are computed using the fitted models. We extrapolate  $\psi(\sigma^2)$  to  $\sigma^2 = 0$  and  $\sigma^2 = -1$ , and these values are used in AU and SI. On the other hand BP is computed as  $1 - \Phi(\psi(1))$ ; this improves the raw value of B  $\psi(\sigma^2)$ . We consider the Taylor expansion of  $\psi(\sigma^2)$  at  $\sigma^2 = 1$ , and extrapolate  $\psi(\sigma^2)$  by polynomial of degree  $k-1$ . In the below, we use  $k = 1, 2, 3$ for the Taylor expansion.  $k = 1$  is used for BP.  $k = 2, 3$  can be used for AU and SI. The default value of  $k$  in *sbphylo* is  $k = 2$ . (g <- **summary**(mam105**\$**trees**\$**T1,k=1**:**3))

##

<sup>##</sup> Raw Bootstrap Probability (scale=1) : 57.49 (0.16)

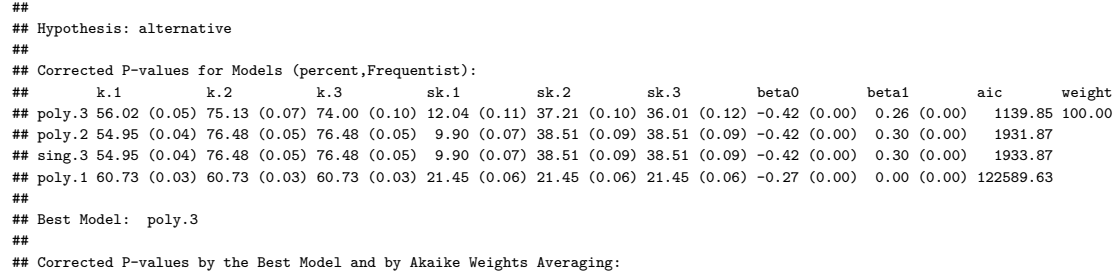

## k.1 k.2 k.3 sk.1 sk.2 sk.3 beta0 beta1 ## best 56.02 (0.05) 75.13 (0.07) 74.00 (0.10) 12.04 (0.11) 37.21 (0.10) 36.01 (0.12) -0.42 (0.00) 0.26 (0.00) ## average 56.02 (0.05) 75.13 (0.07) 74.00 (0.10) 12.04 (0.11) 37.21 (0.10) 36.01 (0.12) -0.42 (0.00) 0.26 (0.00) **plot**(g,legend="topleft",pch=16,cex=1.5,lwd=2)

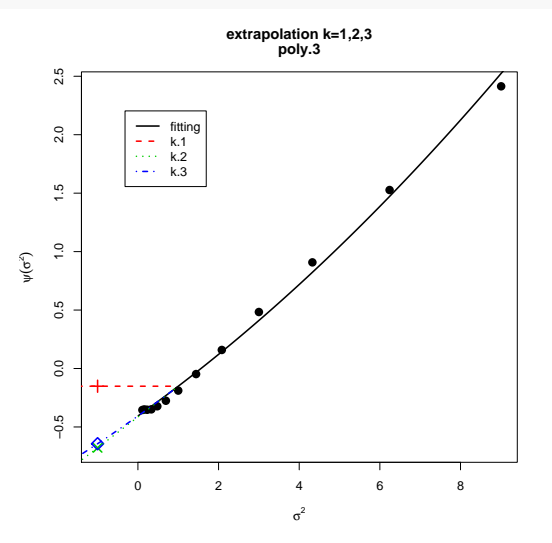

In the table, *k.1* is BP. *k.2* or *k.3* is used for AU. *sk.2* or *sk.3* is used for SI. beta0 and beta1 are estimated values of *β*0 and *β*1, obtained as the tangent line at  $\sigma^2 = 1$ . Thus these  $\beta_0$  and  $\beta_1$  correspond to the Talor expansion with  $k = 2$ .

In *sbphylo*, you can replace  $k = 2$  by  $k = 3$  (or you could specify  $k = 4$ ) as follows. This may improve the accuracy of AU and SI when  $\psi(\sigma^2)$ deviates from the linear model *poly.2*. There is a trade-off between the accuracy and stability, so  $k = 2$  or  $k = 3$  would be a good choice, instead of using larger values such as  $k = 4$ .

mam105.pv3 <- **summary**(mam105,k=2**:**3) *# simply specify k=3 is also fine* mam105.pv3**\$**tree**\$**value[1**:**5,] *# p-values of the best 5 trees*

```
## raw k.1 k.2 k.3 sk.1 sk.2 sk.3
## T1 0.57489 0.56020807 0.75131004 0.74000331 0.12041615 0.3720890 0.3600621
## T2 0.31883 0.30435423 0.46557860 0.44601998 0.60870847 0.7968898 0.7828205
## T3 0.03667 0.03723079 0.12871444 0.14398725 0.07446158 0.2050732 0.2224387
## T4 0.01324 0.01370251 0.07586119 0.08081444 0.02740502 0.1166560 0.1225059
## T5 0.03211 0.03166021 0.12673921 0.13194915 0.06332041 0.1981409 0.2040740
## beta0 beta1 stat shtest
## T1 -0.4150574 0.2635606 -2.664116 0.99016
## T2 0.2991534 0.2127645 2.664116 0.92871
## T3 1.4581279 0.3256388 7.397927 0.83664
## T4 1.8195988 0.3861010 17.565794 0.57647
## T5 1.4994414 0.3574944 18.934344 0.54414
mam105.pv3$edge$value[1:5,] # p-values of the best 5 edges
```
## raw k.1 k.2 k.3 sk.1 sk.2 sk.3 ## E1 0.99994 0.99992310 0.9999863 0.9999881 0.99984619 0.9999674 0.9999711 ## E2 0.93044 0.93067297 0.9563634 0.9563602 0.86134595 0.9039673 0.9039625 ## E3 0.58818 0.58104269 0.7180538 0.7191673 0.16208538 0.3383454 0.3394549 ## E4 0.32506 0.31789191 0.4343794 0.4298216 0.63578383 0.7739260 0.7705141 ## E5 0.03683 0.03635007 0.1261117 0.1779355 0.07270014 0.2010194 0.2584995  $_{\rm beta0}$ ## E1 -3.9909053 0.2059012 ## E2 -1.5953910 0.1145692 ## E3 -0.3908159 0.1862542 ## E4 0.3194186 0.1541833 ## E5 1.4698372 0.3248714

### **trees T1, T2, T3, T4**

The fitting and *p*-values can be seen for several trees at the same time. Look at the results for the best 4 trees. (f <- mam105**\$**trees[1**:**4])

```
##
## Test Statistic, and Shimodaira-Hasegawa test
## stat shtest
## t4 -2.66 99.02 (0.03)
## t1 2.66 92.87 (0.08)
## t2 7.40 83.66 (0.12)
## t8 17.57 57.65 (0.16)
##
## Multiscale Bootstrap Probabilities (percent):
## 1 2 3 4 5 6 7 8 9 10 11 12 13
## t4 86 81 77 73 68 63 57 52 46 39 33 27 21
## t1 14 19 23 27 30 31 32 31 30 27 24 21 17
## t2 0 0 0 0 1 2 4 5 7 9 9 10 10
## t8 0 0 0 0 0 1 1 2 4 4 5 5 5
##
## Numbers of Bootstrap Replicates:
                                   7 \t 8 \t 9 \t 10 \t 11 \t 12 \t 13## 1e+05 1e+05 1e+05 1e+05 1e+05 1e+05 1e+05 1e+05 1e+05 1e+05 1e+05 1e+05 1e+05
##
## Scales (Sigma Squared):
## 1 2 3 4 5 6 7 8 9 10 11 12 13
## 0.1111 0.1603 0.2311 0.3333 0.4808 0.6933 1 1.442 2.08 3 4.327 6.241 9.008
##
## AIC values of Model Fitting:
## poly.1 poly.2 poly.3 sing.3
## T1 122589.63 1931.87 1139.85 1933.87
## T2 88112.13 2509.02 1081.04 2511.02
## T3 34976.40 151.70 18.85 -0.62
## T4 31602.25 25.11 0.73 -2.37
plot(f,legend="topleft",pch=16,cex=1,lwd=1,cex.legend=0.5) # fitting curves
```
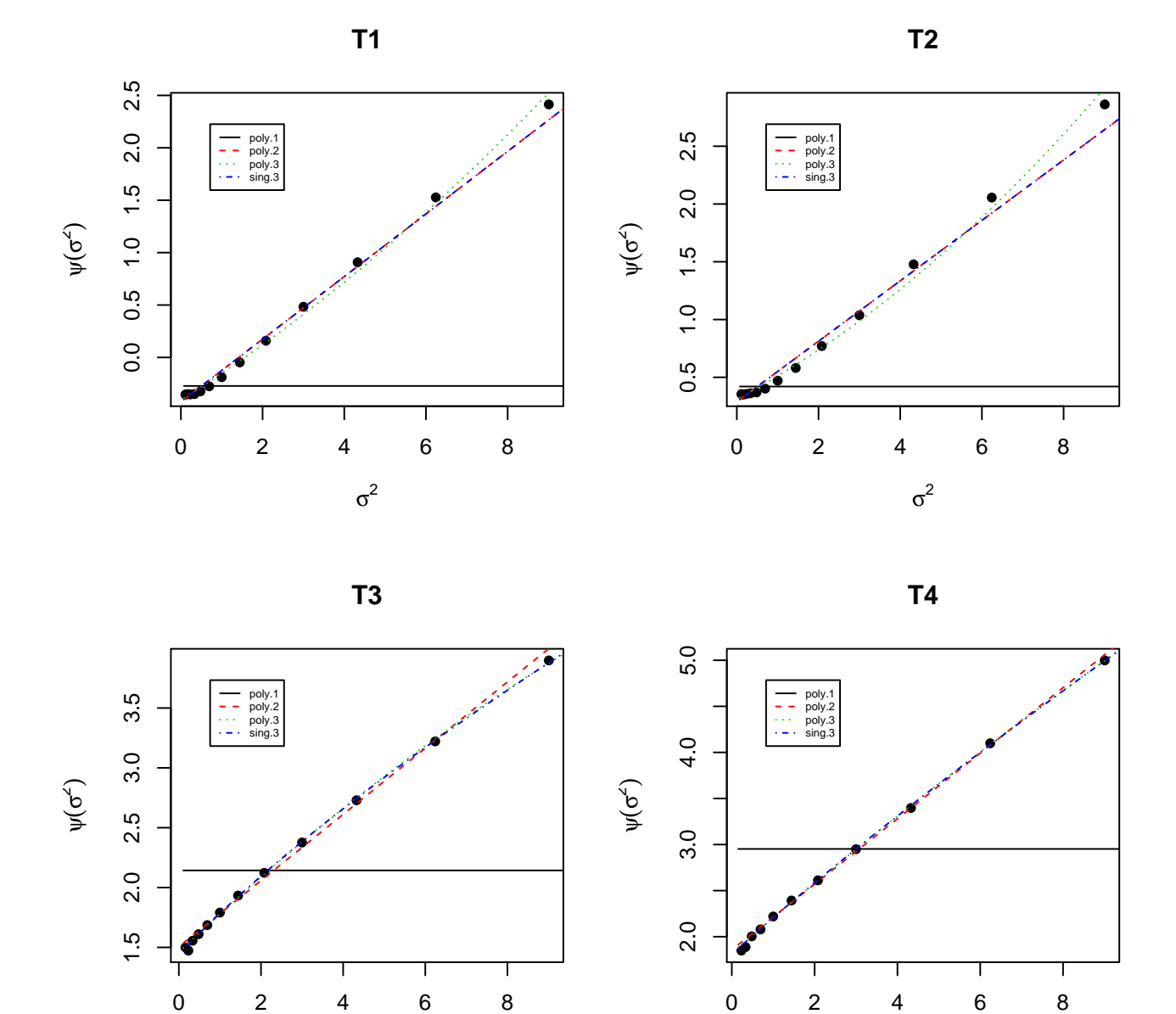

##

(g <- **summary**(mam105**\$**trees[1**:**4],k=1**:**3))

 $\sigma^2$ 

## Corrected P-values by Akaike Weights Averaging (percent,Frequentist): ## raw k.1 k.2 k.3 sk.1 sk.2 sk.3 beta0 beta1 hypothesis model weight 4 1 1 57.49 (0.16) 56.02 (0.05) 75.13 (0.07) 74.00 (0.10) 12.04 (0.11) 37.21 (0.10) 36.01 (0.12) -0.42 (0.00) 0.26 (0.00) alternative poly.3 100.00<br>
4 1 1 2 31.88 (0.15) 30.44 (0.05) 46.56 (0.09) 44.60 (0.13) 60.87 (0.10) ## T2 31.88 (0.15) 30.44 (0.05) 46.56 (0.09) 44.60 (0.13) 60.87 (0.10) 79.69 (0.08) 78.28 (0.11) 0.30 (0.00) 0.21 (0.00) null poly.3 100.00 ## T3 3.67 (0.06) 3.72 (0.03) 12.87 (0.20) 14.40 (0.36) 7.45 (0.05) 20.51 (0.26) 22.24 (0.44) 1.46 (0.01) 0.33 (0.00) null sing.3 100.00 ## T4 1.32 (0.04) 1.37 (0.02) 7.59 (0.22) 8.08 (0.33) 2.74 (0.04) 11.67 (0.30) 12.25 (0.42) 1.82 (0.01) 0.39 (0.01) null sing.3 82.53 **plot**(g,legend="topleft",pch=16,cex=1,lwd=1,cex.legend=0.5) *# extrapolation*

 $\sigma^2$ 

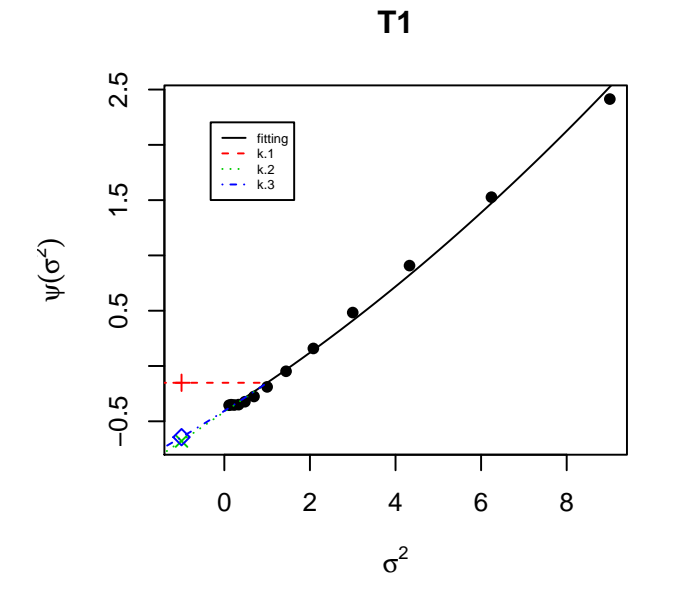

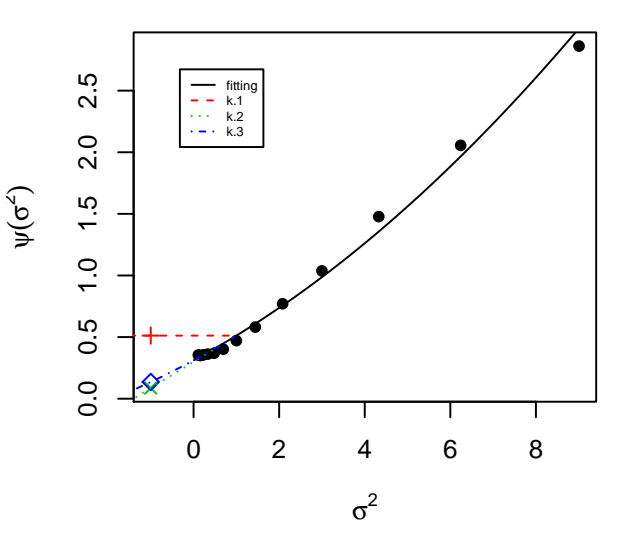

**T2**

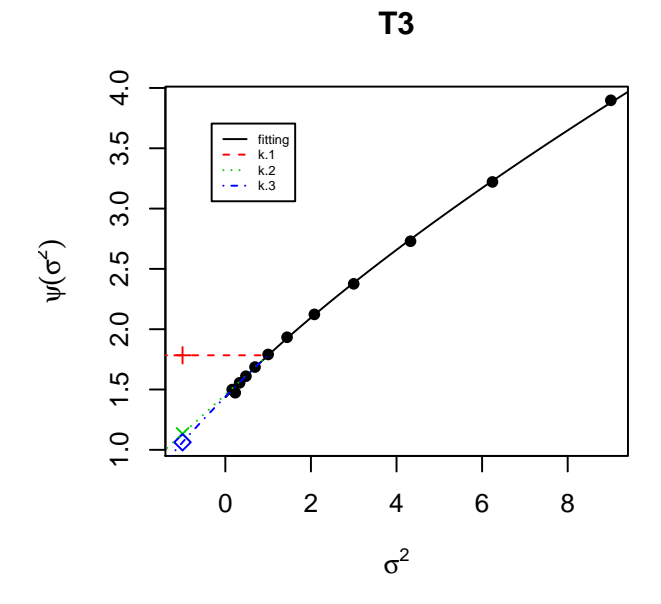

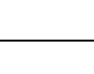

**T4**

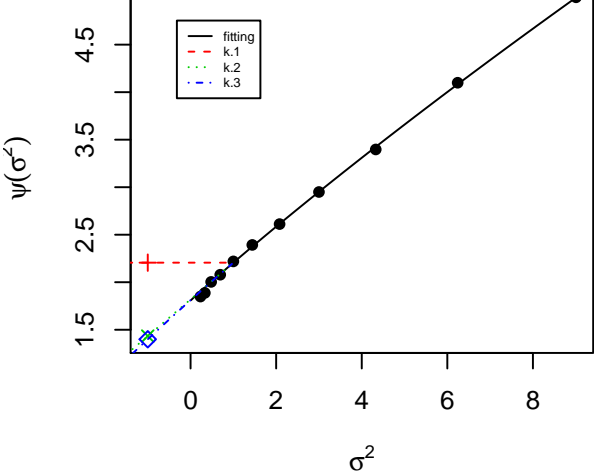

## **edges E1, E2, E3, E4**

Look at the results for the best 4 edges. (f <- mam105**\$**edges[1**:**4])

### ##

## Test Statistic, and Shimodaira-Hasegawa test ## stat shtest ## e2 -48.52 100.00 (0.00) ## e3 -17.57 99.84 (0.01) ## e16 -2.66 96.47 (0.06) ## e24 2.66 89.99 (0.09) ## ## Multiscale Bootstrap Probabilities (percent): ## 1 2 3 4 5 6 7 8 9 10 11 12 13 ## e2 100 100 100 100 100 100 100 100 99 98 94 87 79 ## e3 100 100 100 100 99 97 93 88 83 76 70 64 57 ## e16 86 81 77 73 68 64 59 54 50 45 42 38 34 ## e24 14 19 23 27 30 32 33 33 32 32 30 29 27 ## ## Numbers of Bootstrap Replicates: ## 1 2 3 4 5 6 7 8 9 10 11 12 13 ## 1e+05 1e+05 1e+05 1e+05 1e+05 1e+05 1e+05 1e+05 1e+05 1e+05 1e+05 1e+05 1e+05 ## ## Scales (Sigma Squared): 2 3 4 5 6 7 8 9 10 11 12 13 ## 0.1111 0.1603 0.2311 0.3333 0.4808 0.6933 1 1.442 2.08 3 4.327 6.241 9.008 ## ## AIC values of Model Fitting: ## poly.1 poly.2 poly.3 sing.3 ## E1 4416.48 -5.44 -13.29 -13.53 ## E2 10276.61 -14.04 -12.04 -12.04 ## E3 47926.04 459.10 452.65 461.10 ## E4 37453.83 473.46 387.56 475.46 **plot**(f,legend="topleft",pch=16,cex=1,lwd=1,cex.legend=0.5) *# fitting curves*

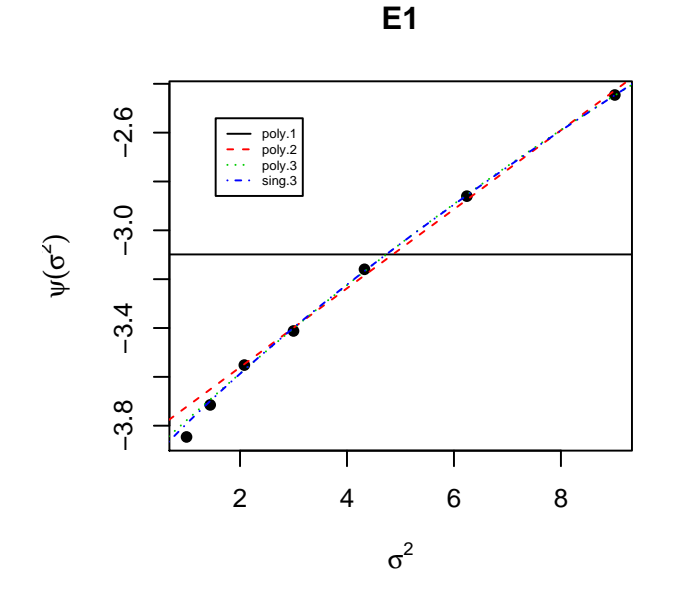

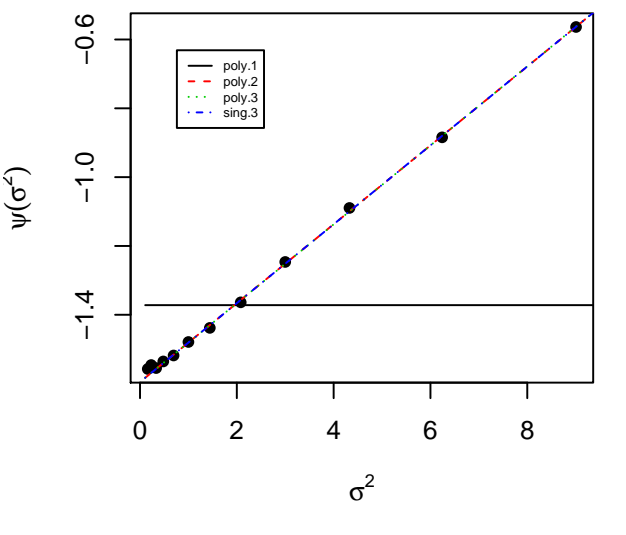

**E2**

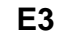

**E4**

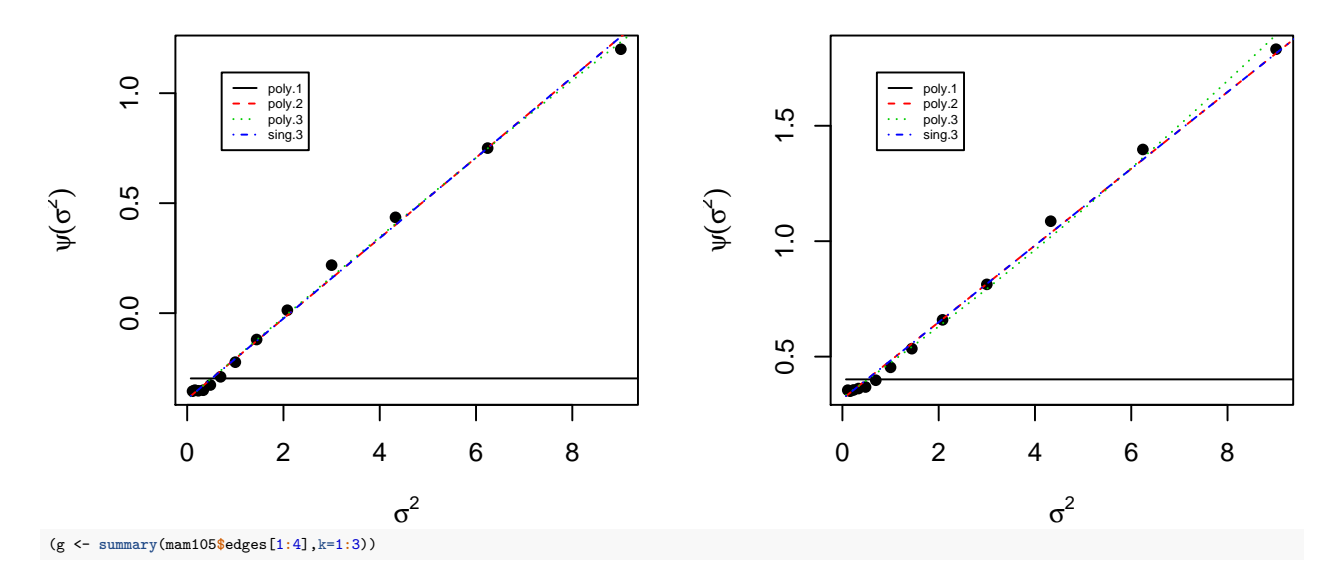

##

## Corrected P-values by Akaike Weights Averaging (percent,Frequentist):

## raw k.1 k.2 k.3 sk.1 sk.2 sk.3 beta0 beta1 hypothesis model weight ## E1 99.99 (0.00) 99.99 (0.00) 100.00 (0.00) 100.00 (0.00) 99.98 (0.00) 100.00 (0.00) 100.00 (0.00) -3.99 (0.04) 0.21 (0.02) alternative sing.3 52.53 ## E2 93.04 (0.08) 93.07 (0.04) 95.64 (0.04) 95.64 (0.05) 86.13 (0.07) 90.40 (0.09) 90.40 (0.09) -1.60 (0.00) 0.11 (0.00) alternative poly.2 57.56

## E3 58.82 (0.16) 58.10 (0.05) 71.81 (0.07) 71.92 (0.10) 16.21 (0.10) 33.83 (0.09) 33.95 (0.12) -0.39 (0.00) 0.19 (0.00) alternative poly.3 94.85<br>## E4 32.51 (0.15) 31.79 (0.05) 43.44 (0.09) 42.98 (0.13) 63.58 (0.10) 77.3 **plot**(g,legend="topleft",pch=16,cex=1,lwd=1,cex.legend=0.5) *# extrapolation*

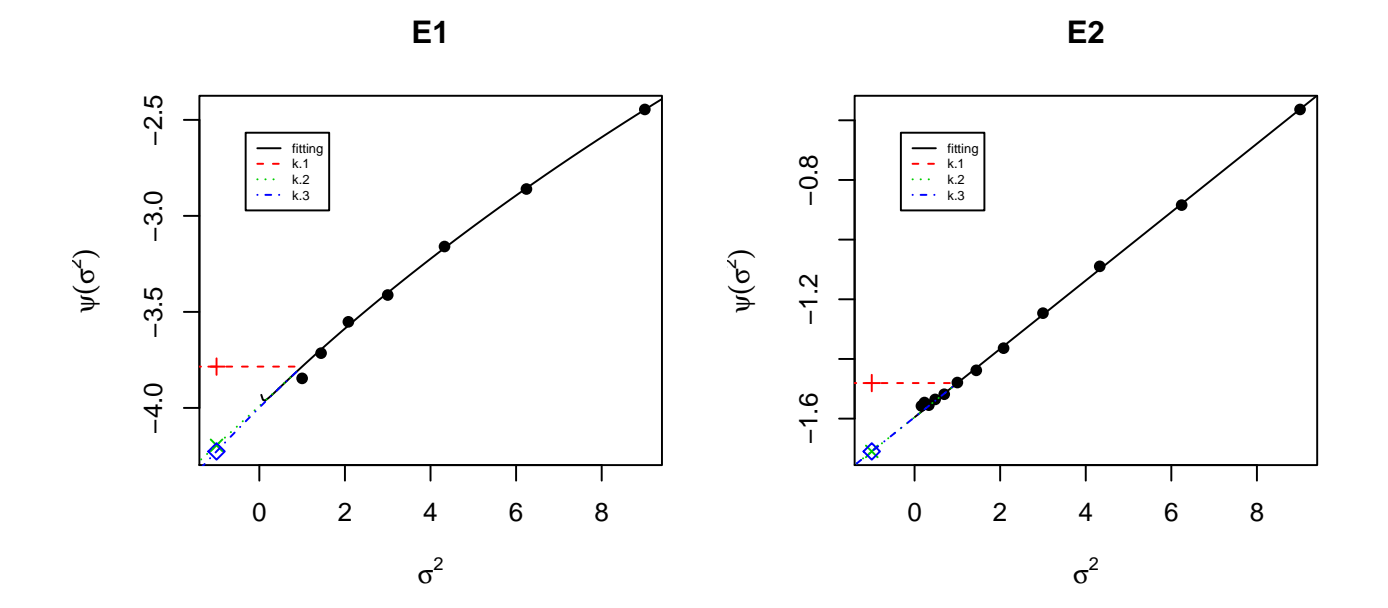

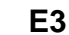

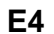

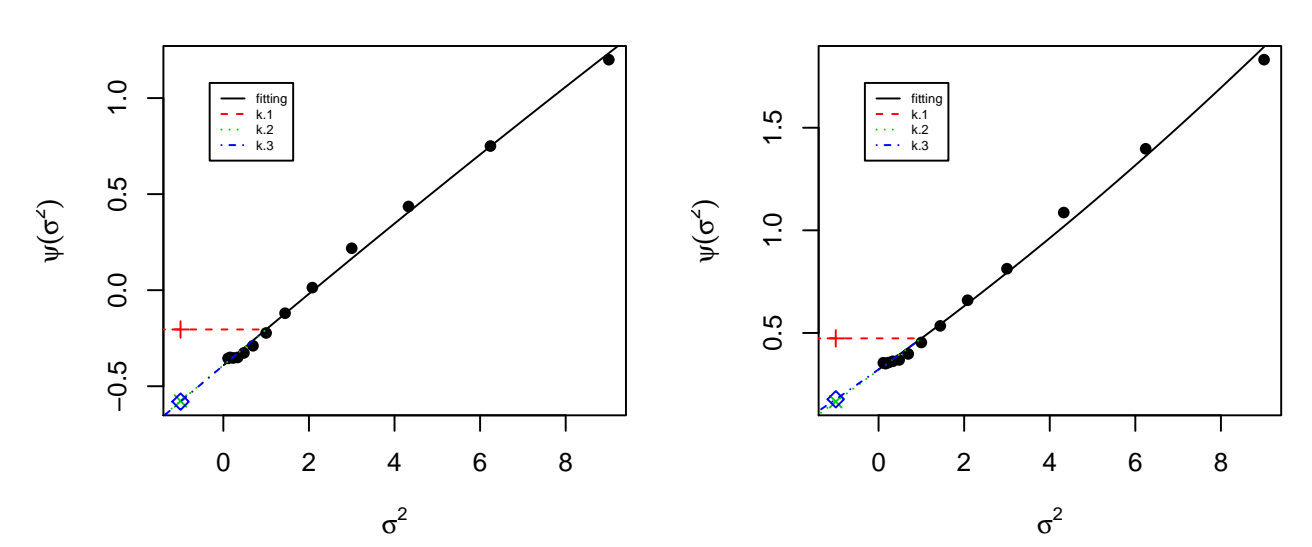